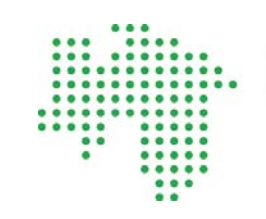

**KVN** Kassenärztliche Vereinigung Niedersachsen

# Ausfüllhilfe Muster 13: Heilmittelverordnung

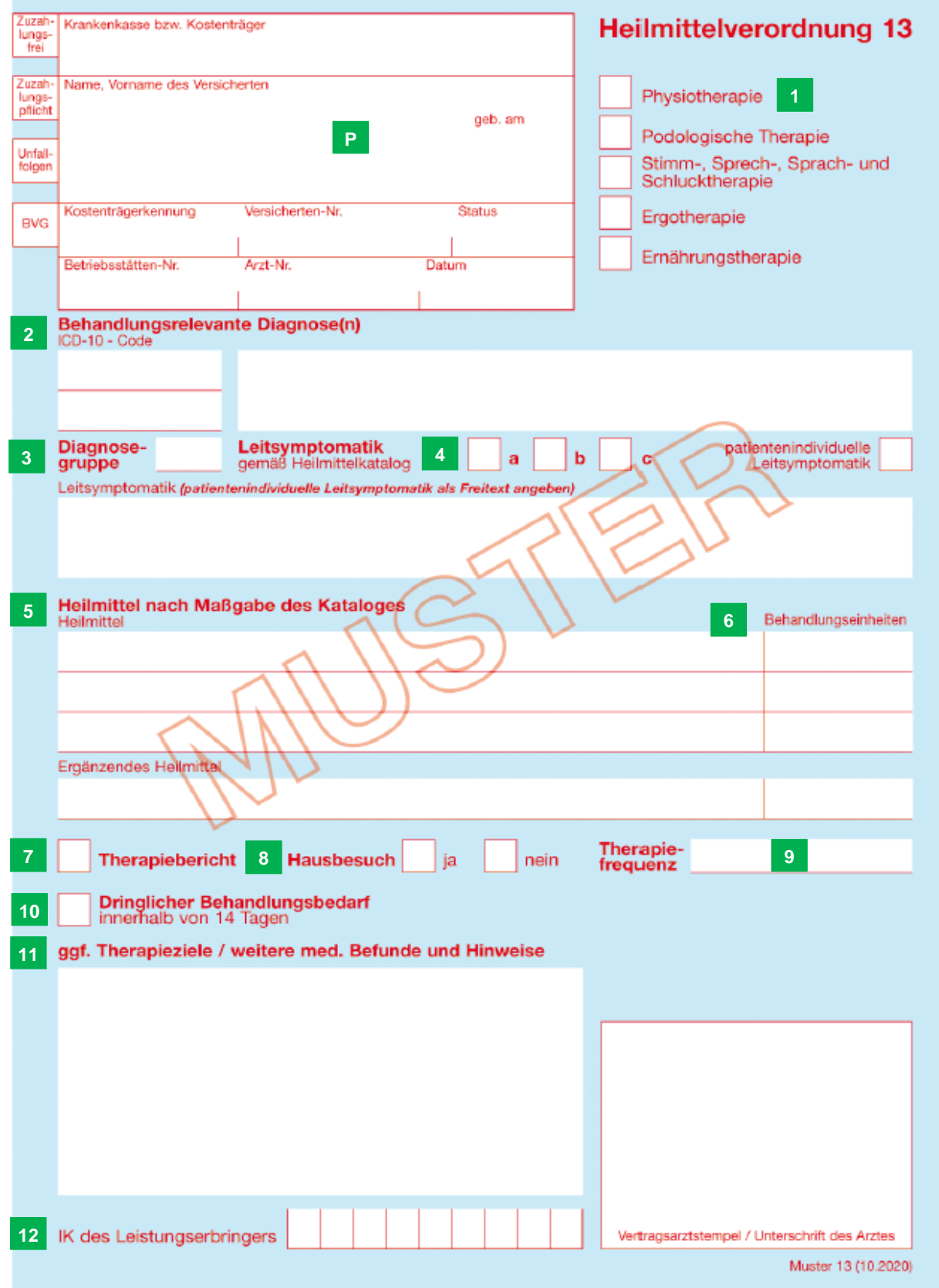

Die Verordnung ist nach Maßgabe des § 13 der Heilmittel-Richtlinie (HeilM-RL) vollständig auszufüllen.

Physiotherapeutische Leistungen kann jeder Arzt verordnen, der die Maßnahmen aufgrund seiner Fähigkeiten und Kenntnisse überwachen, leiten und beenden kann. Diagnostische Maßnahmen nach § 26 HeilM-RL können in eigener Durchführung erbracht oder durch Fremdbefunde belegt werden.

## **P Patienteninformationen**

- Angabe der Krankenkasse des Patienten oder des Unfallversicherungsträgers
- Name, Vorname, Anschrift und Geburtsdatum des Patienten
- Krankenkassennummer der Krankenkasse des Patienten die Angabe muss bei einem Arbeitsunfall gestrichen werden bzw. entfallen
- Versichertennummer des Patienten
- Versichertenstatus des Patienten
- die Betriebsstätten-Nummer (BSNR)
- die Lebenslange Arztnummer (LANR) des verschreibenden Arztes
- das Ausstellungsdatum

#### **1 Auswahl des Heilmittelbereichs**

Der Heilmittelbereich ist auf der Verordnung durch ein Kreuz anzugeben. Zur Auswahl stehen Maßnahmen der Physiotherapie, Podologischen Therapie, Stimm-, Sprech-, Sprach- und Schlucktherapie sowie Ergo- und Ernährungstherapie. Bei der Auswahl des Bereichs ist zu beachten, dass nur ein Kreuz gesetzt werden darf.

## **2 Behandlungsrelevante Diagnose(n)**

Die behandlungsrelevante Diagnose ist als ICD-10-Code auf der Verordnung zu vermerken. Der in der Praxissoftware hinterlegte ICD-10-Klartext wird automatisch eingefügt und kann bei Bedarf ergänzt oder durch einen Freitext ersetzt werden.

Wie bisher kann eine weitere Diagnose angegeben werden. Dies ist allerdings nur dann erforderlich, wenn ein besonderer Verordnungsbedarf vorliegt, bei dem die Angabe eines zweiten IDC-10-Codes Voraussetzung ist.

### **3 Diagnosegruppe**

Angabe einer aus dem Heilmittelkatalog ausgewählten Diagnosegruppe, z.B. **EX** = Erkrankungen der Extremitäten und des Beckens.

## **4 Leitsymptomatik**

Verpflichtend ist die Angabe einer oder mehrerer Leitsymptomatik(en) nach Maßgabe des Heilmittelkatalogs. Diese können nach buchstabenkodierter Leitsymptomatik (a, b, c,) ausgewählt werden. Die Verordnungssoftware fügt dem Formular so automatisch den Klartext hinzu. Alternativ kann eine patientenindividuelle Leitsymptomatik, die für die Heilmittelbehandlung handlungsleitend ist, als Freitext angegeben werden. In diesem Fall wird vorausgesetzt, dass die Leitsymptomatik der entsprechenden Diagnosegruppe zugeordnet werden kann!

## **5 Heilmittel nach Maßgabe des Kataloges**

Auf dem neuen Muster 13 können bis zu drei vorranginge Heilmittel gleichzeitig verordnet werden. Weiter besteht die Möglichkeit im Feld "Ergänzendes Heilmittel" ein viertes Heilmittel als ergänzendes Heilmittel, soweit dies medizinisch notwendig ist, zu verordnen. Die Praxissoftware bietet entsprechend der ausgewählten Diagnosegruppe die verordnungsfähigen Heilmittel (gemäß Heilmittelkatalog) zur Auswahl an. Die Behandlungszeit kann dabei festgelegt werden, z. B. 45 Min. bei der manuellen Lymphdrainage (MLD-45) oder 30 Min. bei der Sprachtherapie (Sprachtherapie-30). Weiter kann definiert werden, ob die Maßnahme als Einzeltherapie (KG) oder als Gruppentherapie (KG Gruppe) erfolgen soll.

## **6 Behandlungseinheiten**

Die Anzahl der Behandlungseinheiten sind den verordneten Maßnahmen zuzuordnen. Dabei darf die Anzahl der Behandlungseinheiten den Wert der Höchstmenge je Verordnung gemäß Heilmittelkatalog nicht überschreiten.

## **7 Therapiebericht**

Wenn ein Therapiebericht angefordert werden soll, kann das Feld Therapiebericht angekreuzt werden.

#### **8 Hausbesuch**

Ist es dem Patienten nicht möglich den Therapeuten aufzusuchen bzw. der Hausbesuch aus medizinischen Gründen zwingend notwendig, ist das Feld "ja" anzukreuzen. Bei allen anderen Fällen wird das Kästchen "Hausbesuch – nein" angekreuzt.

#### **9 Therapiefrequenz**

Die Therapiefrequenz ist anzugeben und wird künftig von der Praxissoftware als Therapiespanne (i. d. R. 1-3x wöchentlich) vorbelegt. Die Therapiefrequenz ist in Abhängigkeit der Ausprägung und des Schweregrades einer Erkrankung sowie von dem angestrebten Therapieziels und der Belastbarkeit des Patienten zu bestimmen. Je Diagnosegruppe enthält der Heilmittelkatalog Frequenzempfehlungen. Diese sollen dem verordnenden Arzt als Orientierung dienen. Von diesen Frequenzempfehlungen kann der Arzt, in medizinisch begründeten Fällen ohne zusätzliche Dokumentation, abweichen. Der Heilmitteltherapeut ist an die Frequenzangabe gebunden, kann aber nach Abstimmung mit dem verordnenden Arzt die Frequenz selbstständig ohne erneute Arztunterschrift ändern.

## **10 Dringlicher Behandlungsbedarf**

Mit der Änderung der Heilmittel-Richtlinie verlängert sich die Frist zum Beginn der Heilmittelbehandlung nach Ausstellung der Verordnung von 14 auf 28 Kalendertage. Sollte aus medizinischen Gründen die Heilmittelbehandlung innerhalb von 14 Kalendertagen begonnen werden, ist das Feld "Dringlicher Behandlungsbedarf" anzukreuzen. Nach Ablauf der genannten Zeiträume verliert die Verordnung ihre Gültigkeit.

#### **11 "ggf. Therapieziele / weitere med. Befunde und Hinweise**

Dieses Feld kann ausgefüllt werden, wenn das Therapieziel spezifiziert werden soll. Außerdem kann der verordnende Arzt im Feld bei Bedarf weitere therapierelevante Befunde angeben.

## **12 IK des Leistungserbringers**

Dieses Feld ist nur für die Heilmittelleistungserbringer vorgesehen und ist nicht durch den verordnenden Arzt auszufüllen.

Rückseite auf Seite 4

## 13 Empfangsbestätigung durch den Versicherten

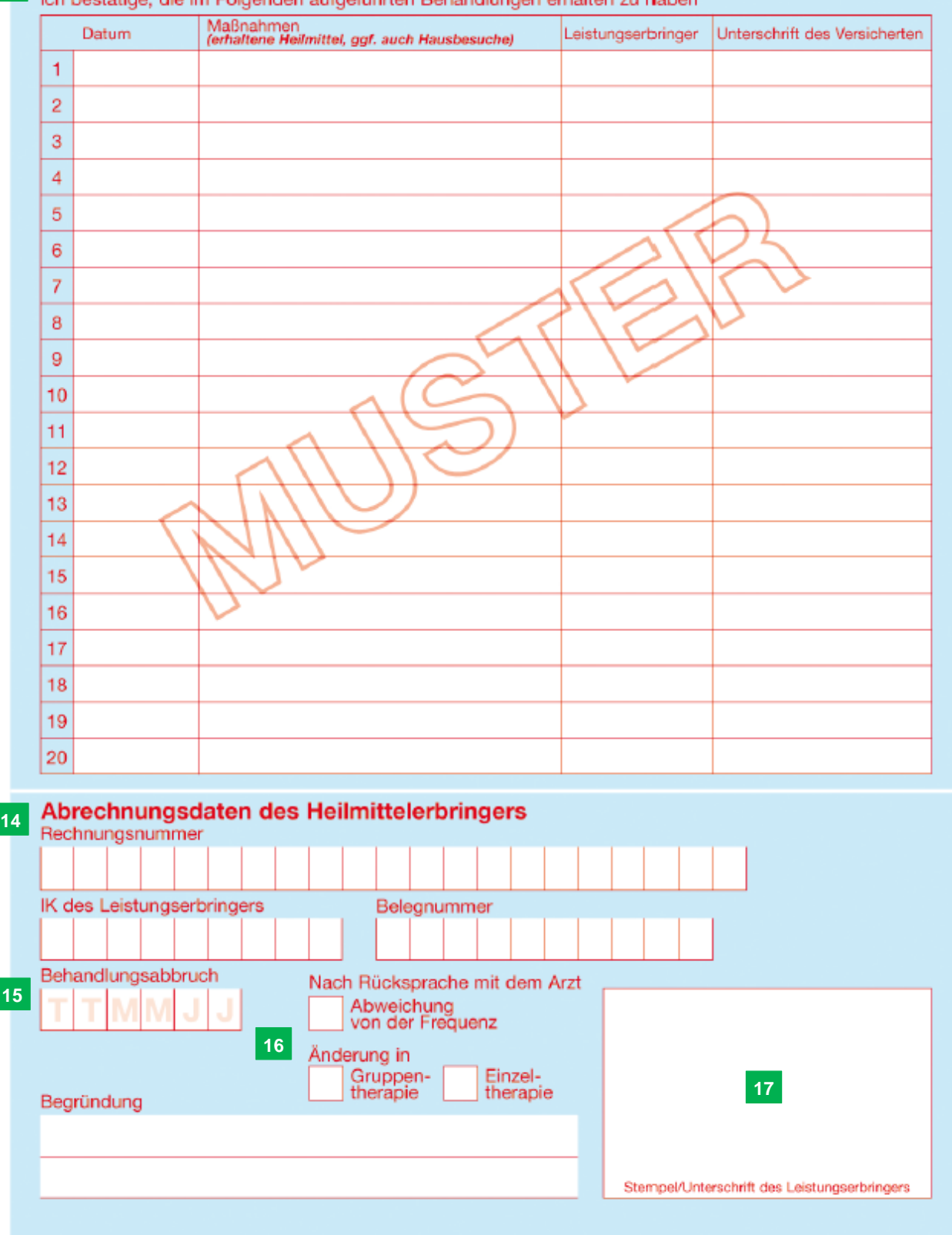

Auf der Rückseite des Musters 13 entfällt das Feld "Genehmigung der Krankenkasse bei Verordnung außerhalb des Regelfalls", da eine Genehmigung aufgrund der neuen Heilmittel-Richtlinie nicht mehr erforderlich ist.

ı

## **13 Empfangsbestätigung durch den Versicherten**

Hier soll sich der Heilmittelleistungserbringer jede Behandlung durch die Unterschrift des Patienten bestätigen lassen.

## **14 Abrechnungsdaten des Heilmittelerbringers**

Die Felder Rechnungsnummer, IK des Leistungserbringers und Belegnummer dienen der Leistungsabrechnung mit der Krankenkassen und werden nicht durch den Arzt ausgefüllt.

#### **15 Behandlungsabbruch**

Kommt es während der Therapie zu einem Therapieabbruch, so ist dieser mit Datum durch den Leistungserbringer zu vermerken.

#### **16 Abweichung von der Frequenz / Änderung in Gruppen- oder Einzeltherapie**

Nach ärztlicher Rücksprache ist eine Änderung der Verordnungsangaben durch<br>entsprechendes Ankreuzen der Felder zu vermerken (Einzelbehandlung, entsprechendes Ankreuzen der Felder zu vermerken Therapiefrequenz). Eine erneute Unterschrift des verordnenden Arztes ist nicht erforderlich.

#### **17 Stempel / Unterschrift des Leistungserbringers**

Angabe von Name, Adresse und Unterschrift des Leistungserbringers.